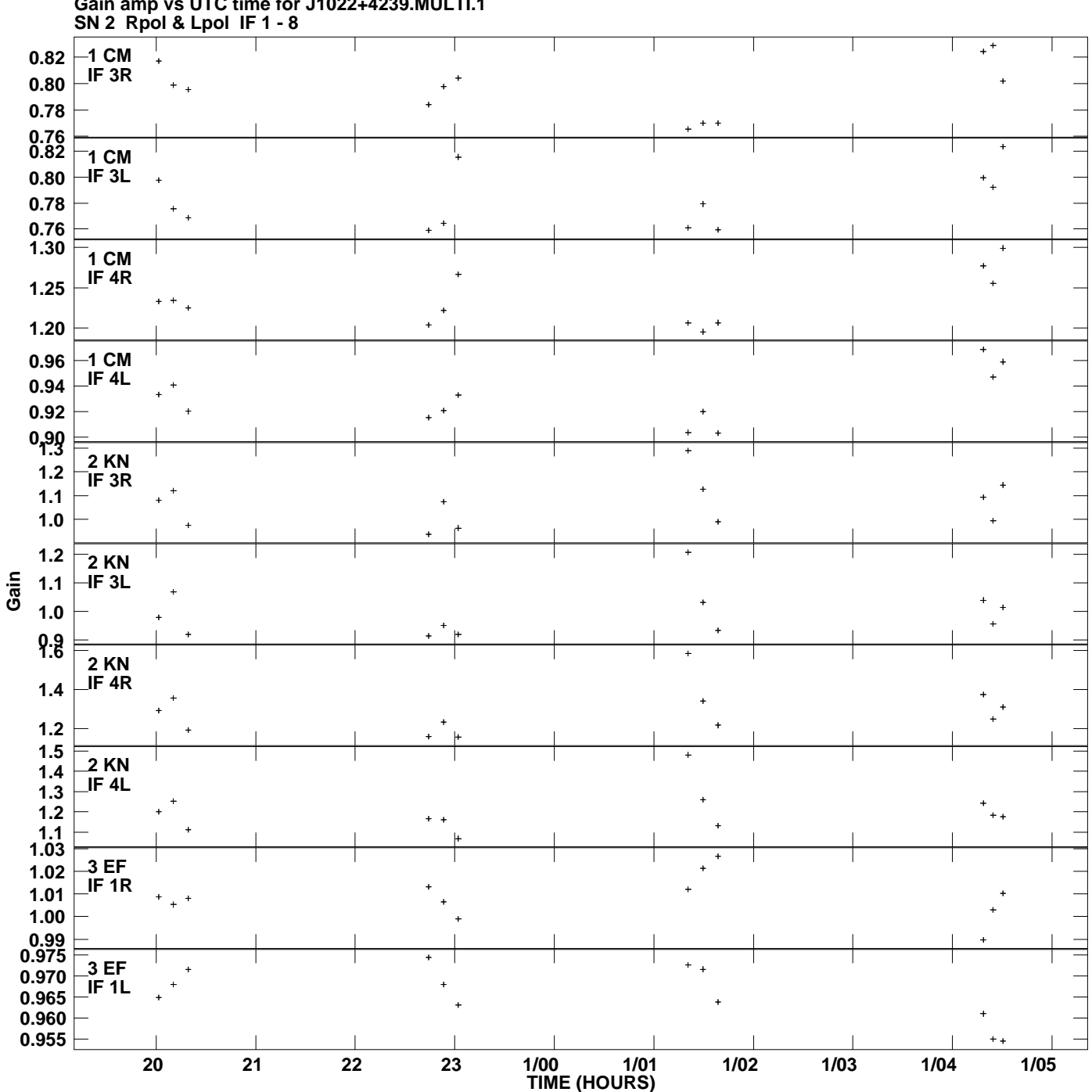

**Gain amp vs UTC time for J1022+4239.MULTI.1 Plot file version 1 created 27-APR-2009 14:55:20**

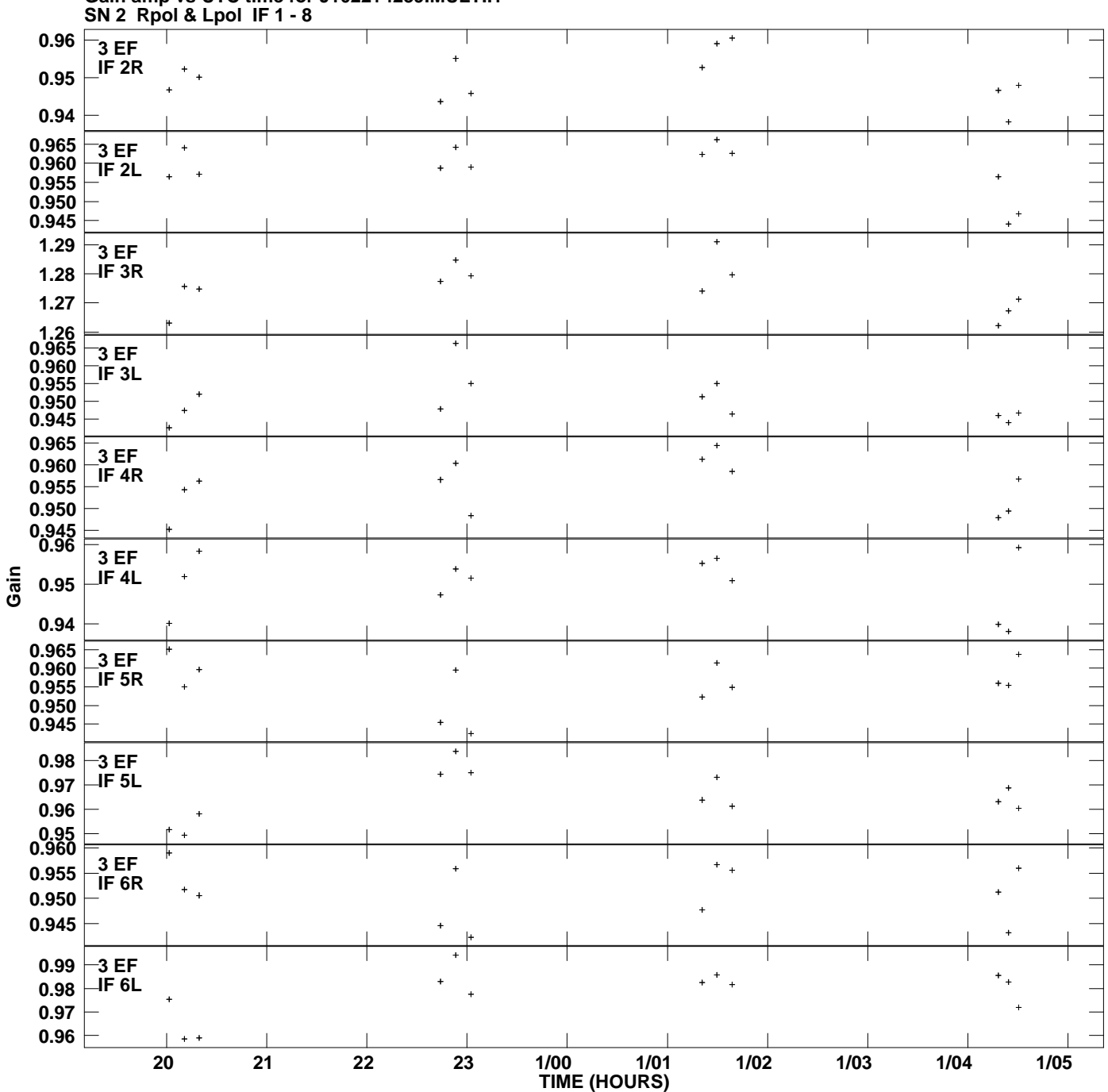

**Gain amp vs UTC time for J1022+4239.MULTI.1 Plot file version 2 created 27-APR-2009 14:55:20**

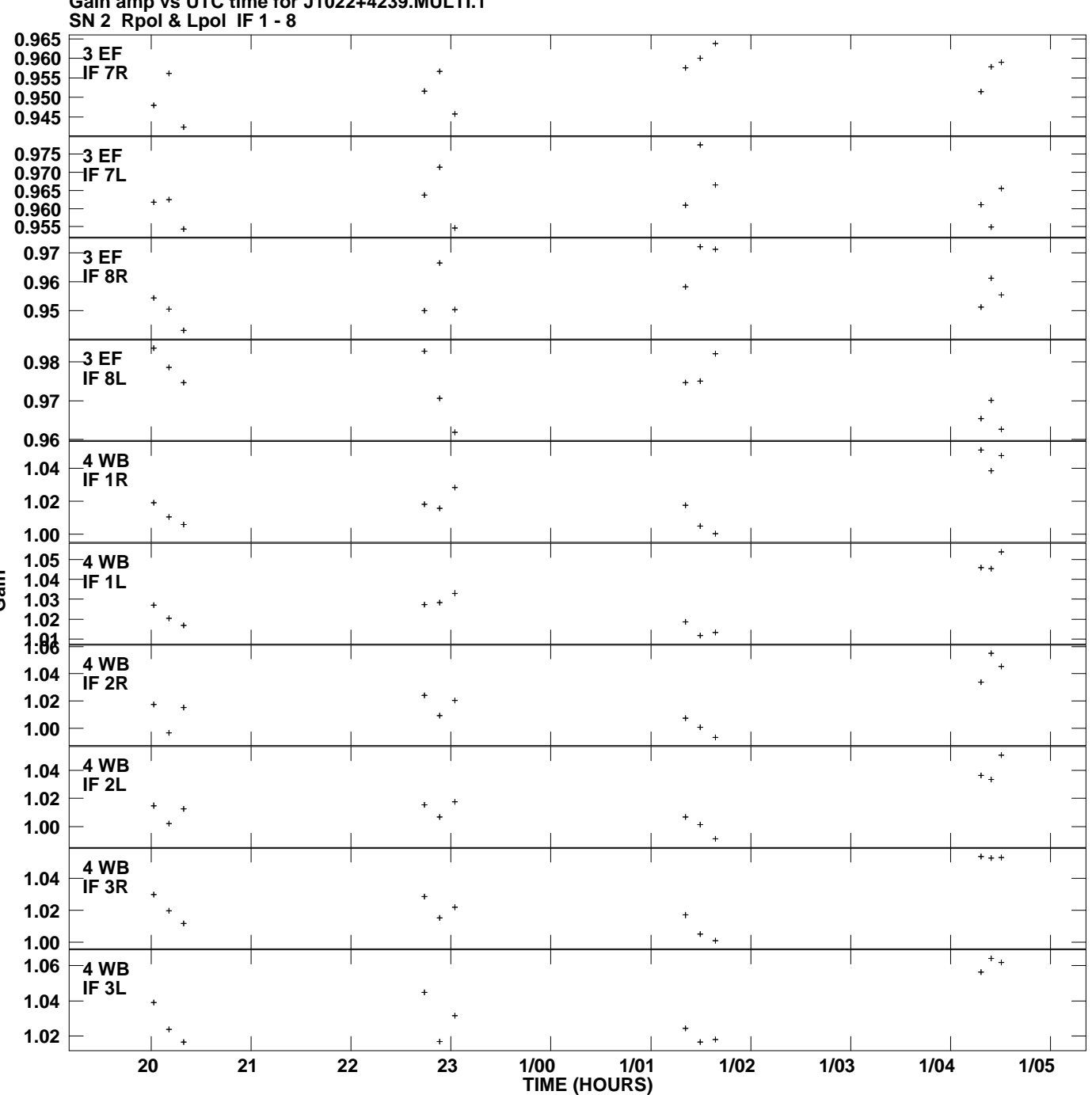

**Gain amp vs UTC time for J1022+4239.MULTI.1 Plot file version 3 created 27-APR-2009 14:55:20**

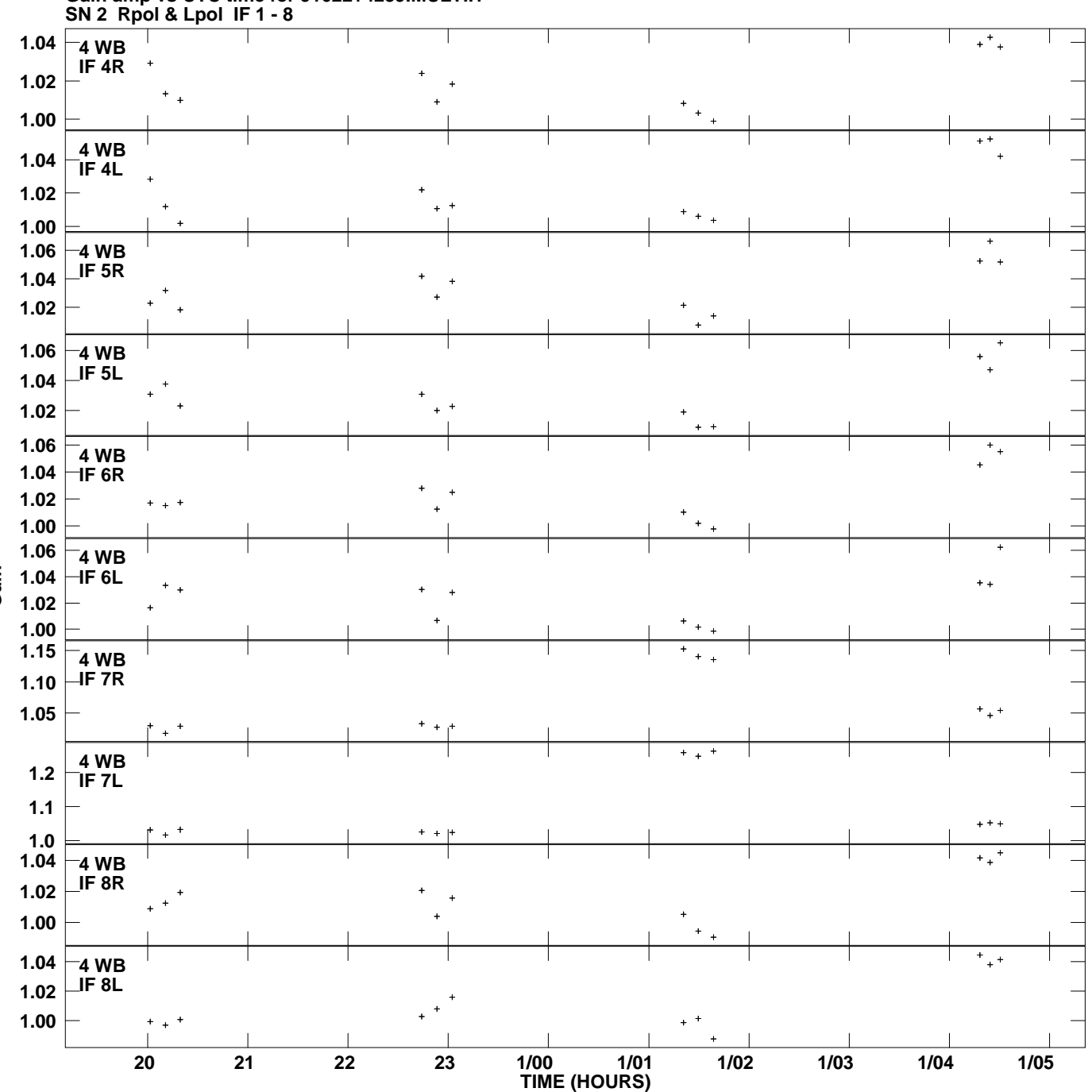

**Gain amp vs UTC time for J1022+4239.MULTI.1 Plot file version 4 created 27-APR-2009 14:55:20**

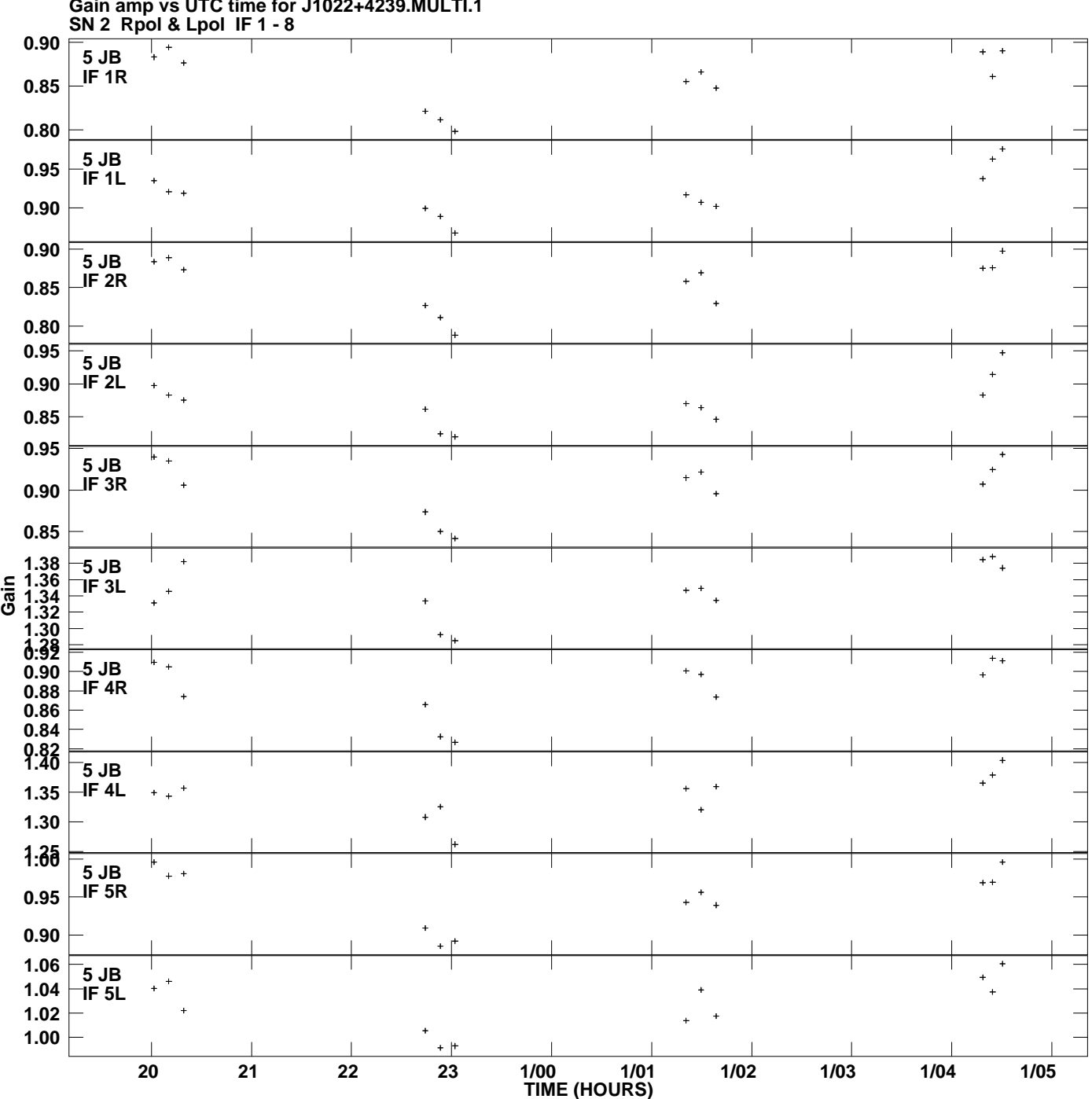

**Gain amp vs UTC time for J1022+4239.MULTI.1 Plot file version 5 created 27-APR-2009 14:55:20**

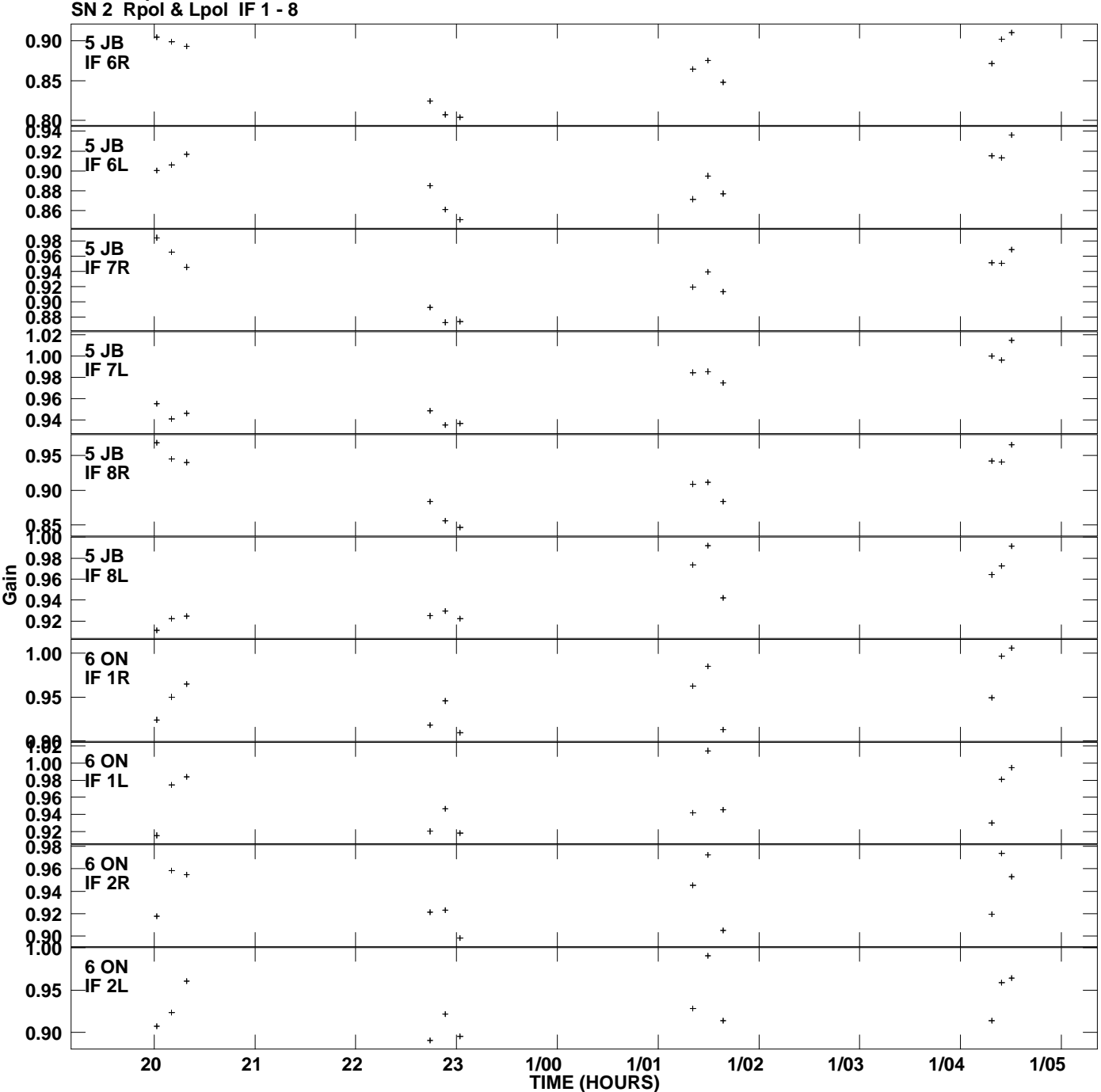

**Gain amp vs UTC time for J1022+4239.MULTI.1 Plot file version 6 created 27-APR-2009 14:55:20**

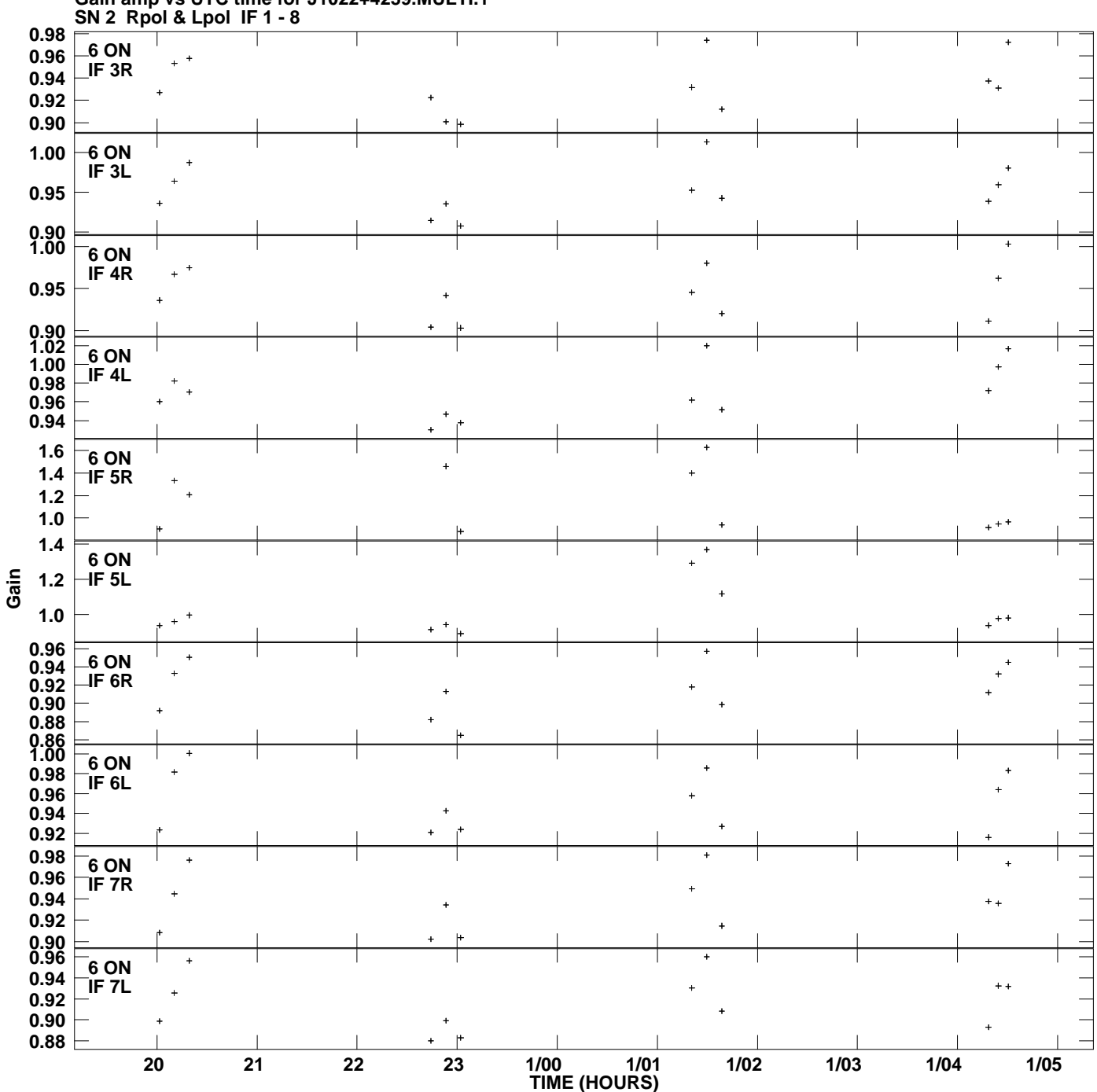

**Gain amp vs UTC time for J1022+4239.MULTI.1 Plot file version 7 created 27-APR-2009 14:55:20**

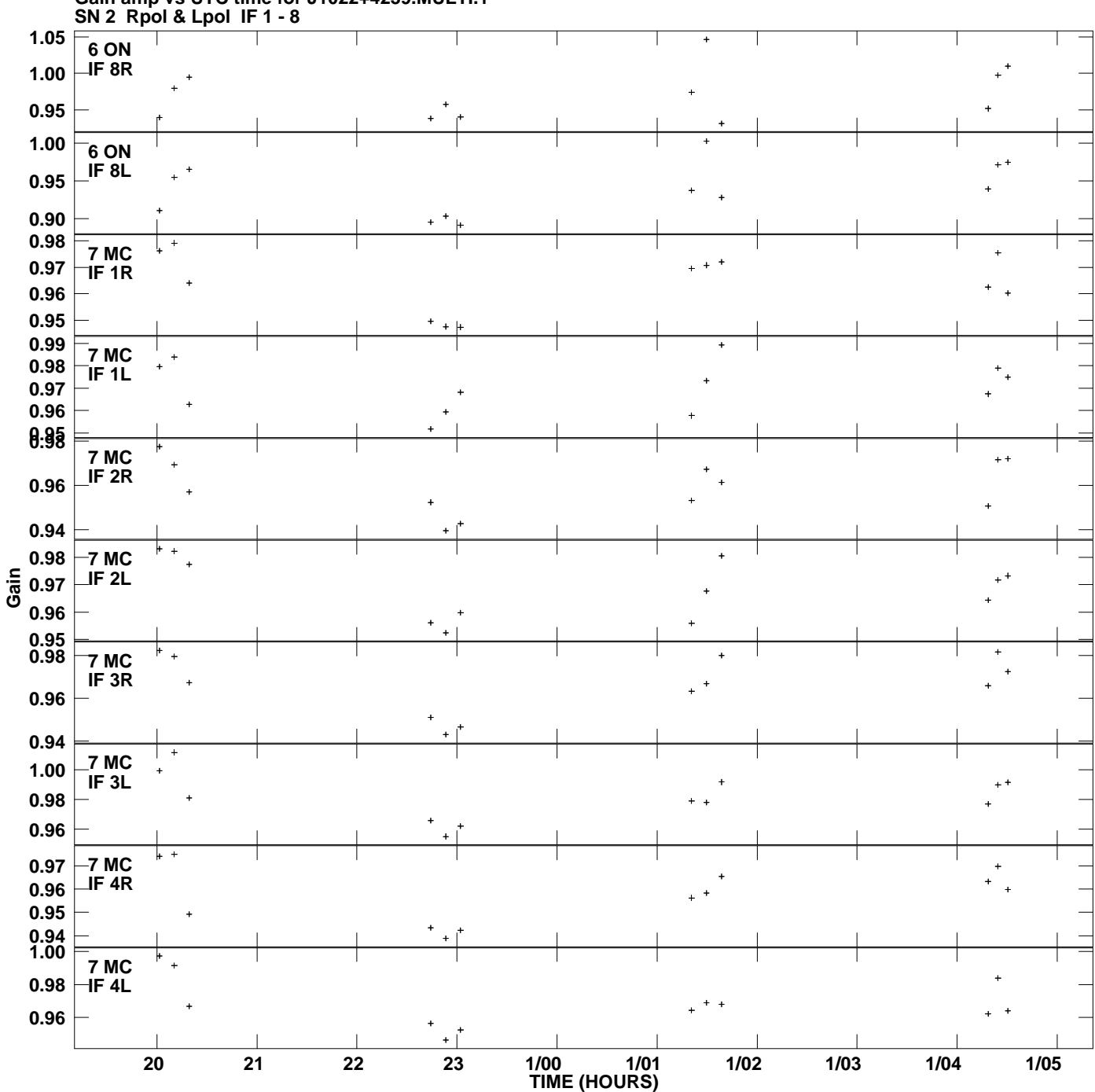

**Gain amp vs UTC time for J1022+4239.MULTI.1 Plot file version 8 created 27-APR-2009 14:55:20**

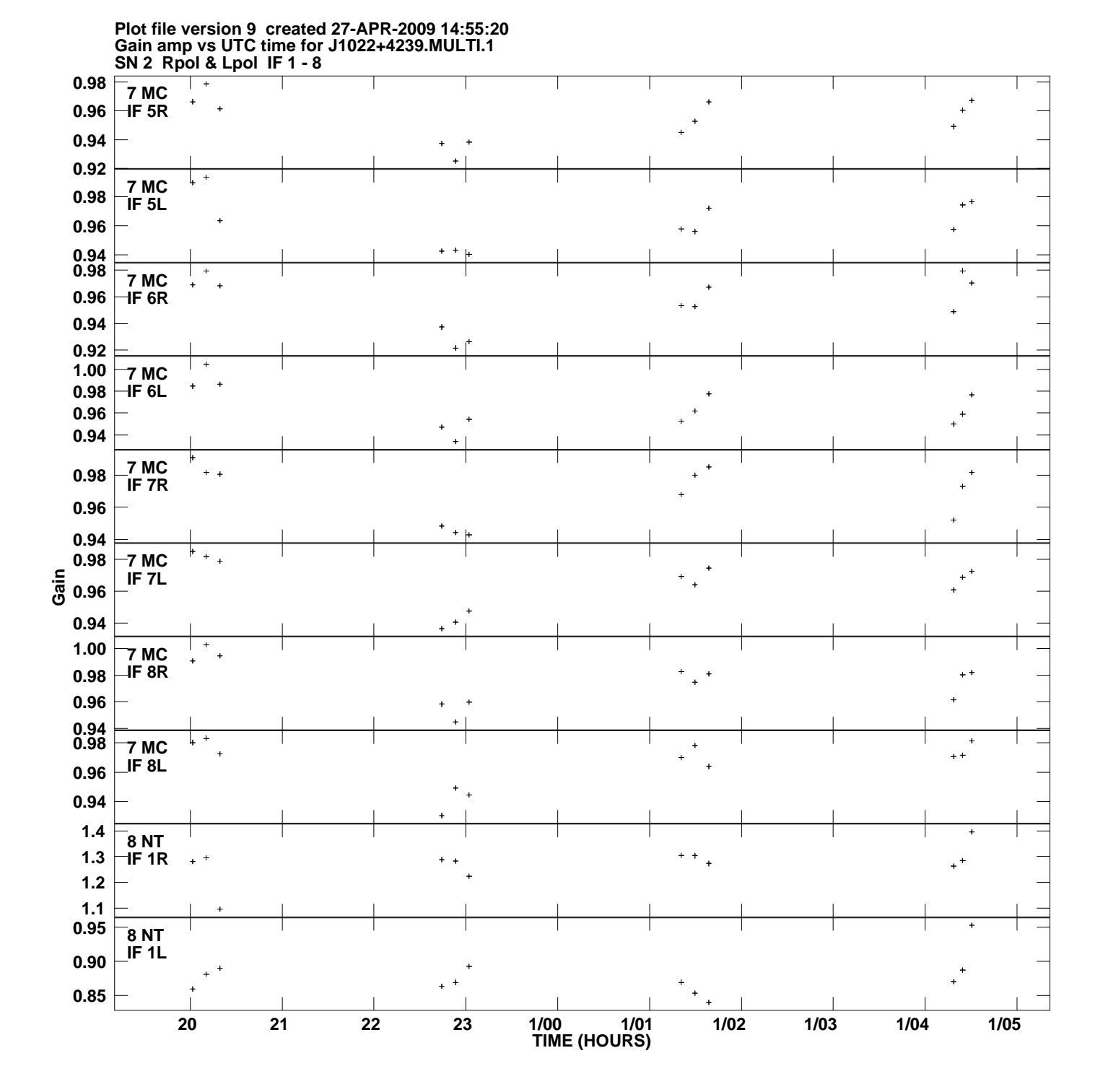

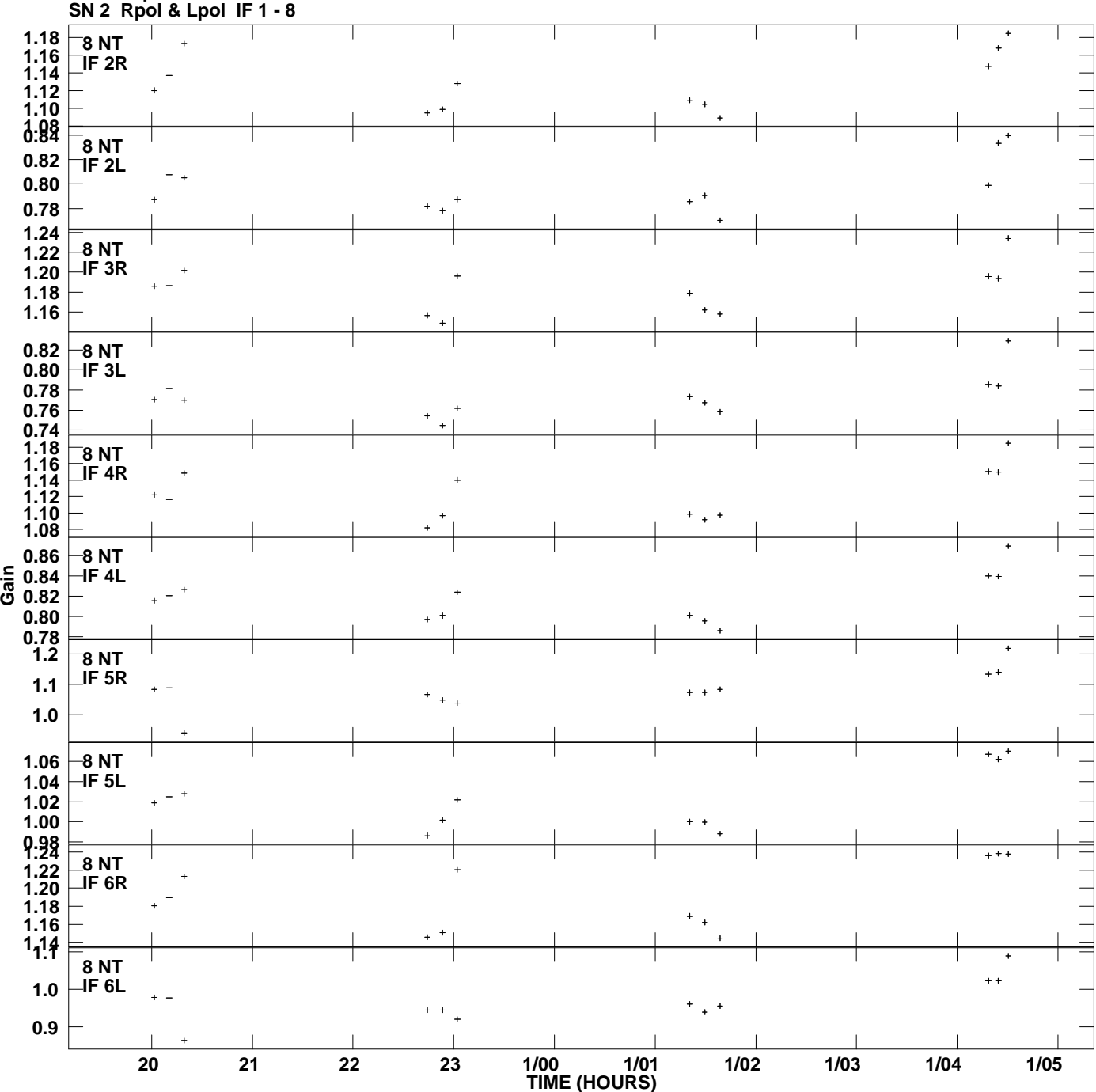

**Gain amp vs UTC time for J1022+4239.MULTI.1 Plot file version 10 created 27-APR-2009 14:55:20**

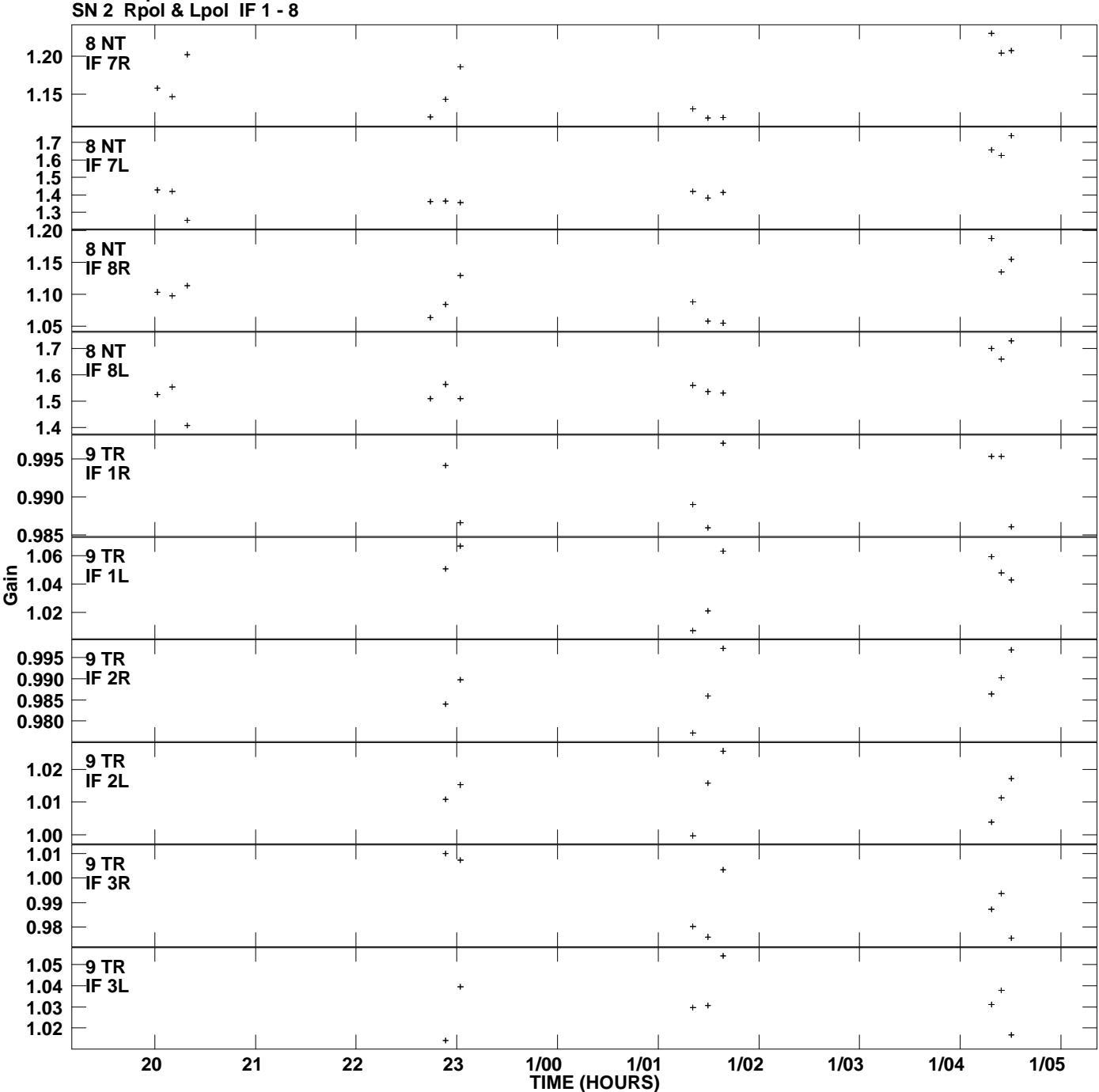

**Gain amp vs UTC time for J1022+4239.MULTI.1 Plot file version 11 created 27-APR-2009 14:55:20**

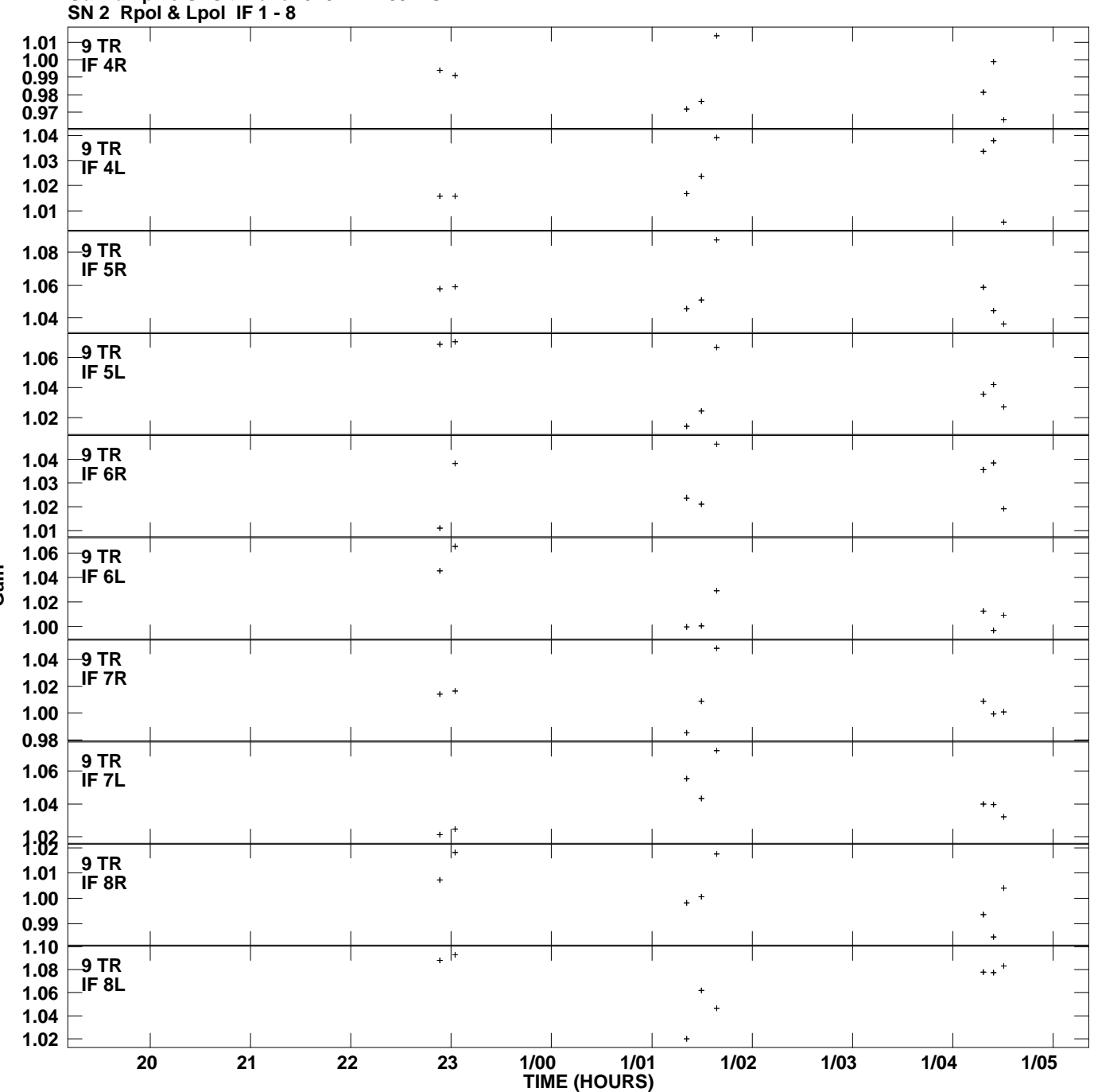

**Gain amp vs UTC time for J1022+4239.MULTI.1 Plot file version 12 created 27-APR-2009 14:55:20**

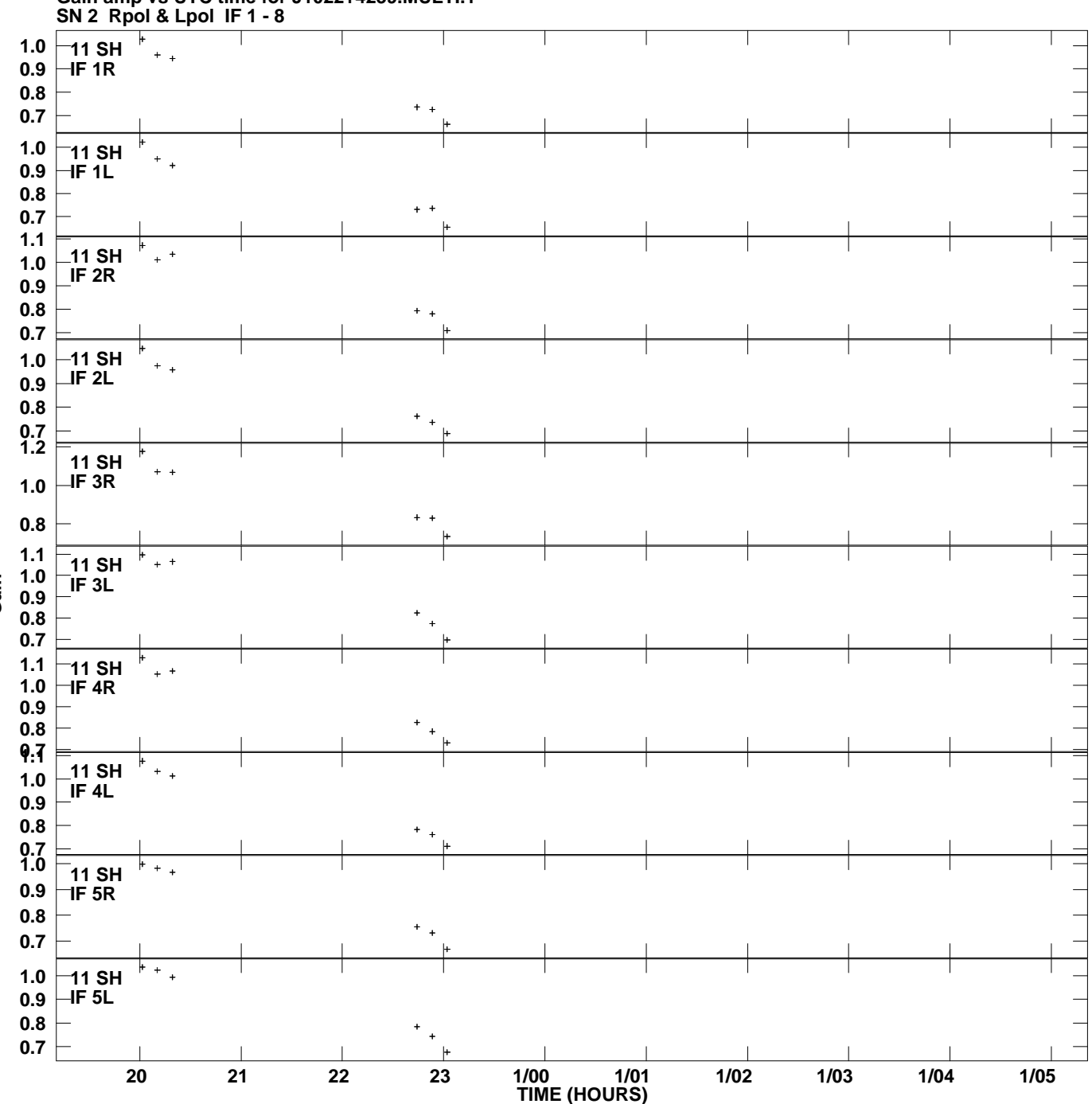

**Gain amp vs UTC time for J1022+4239.MULTI.1 Plot file version 13 created 27-APR-2009 14:55:20**

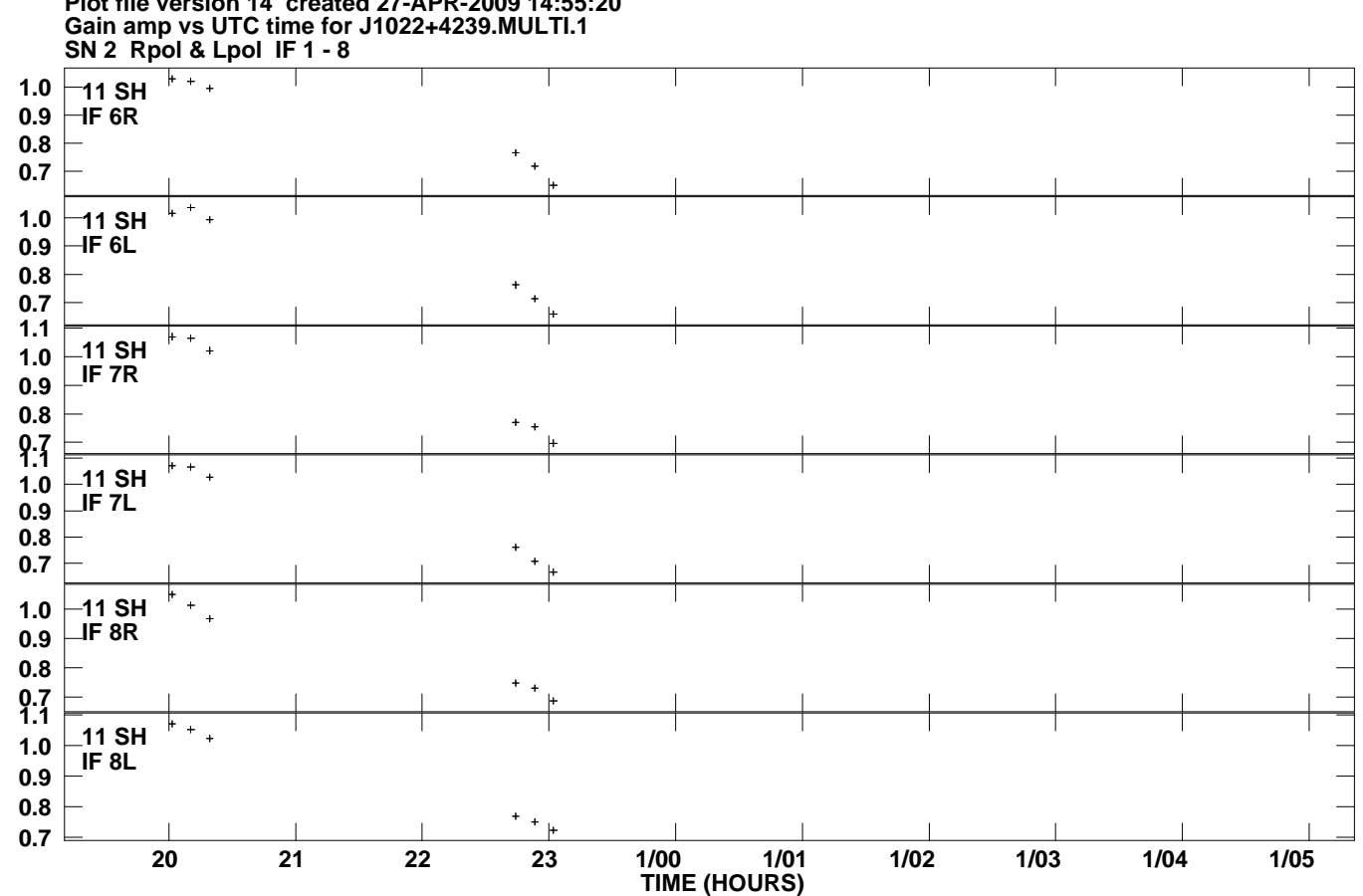

**Plot file version 14 created 27-APR-2009 14:55:20**